## Quick Reference Guide

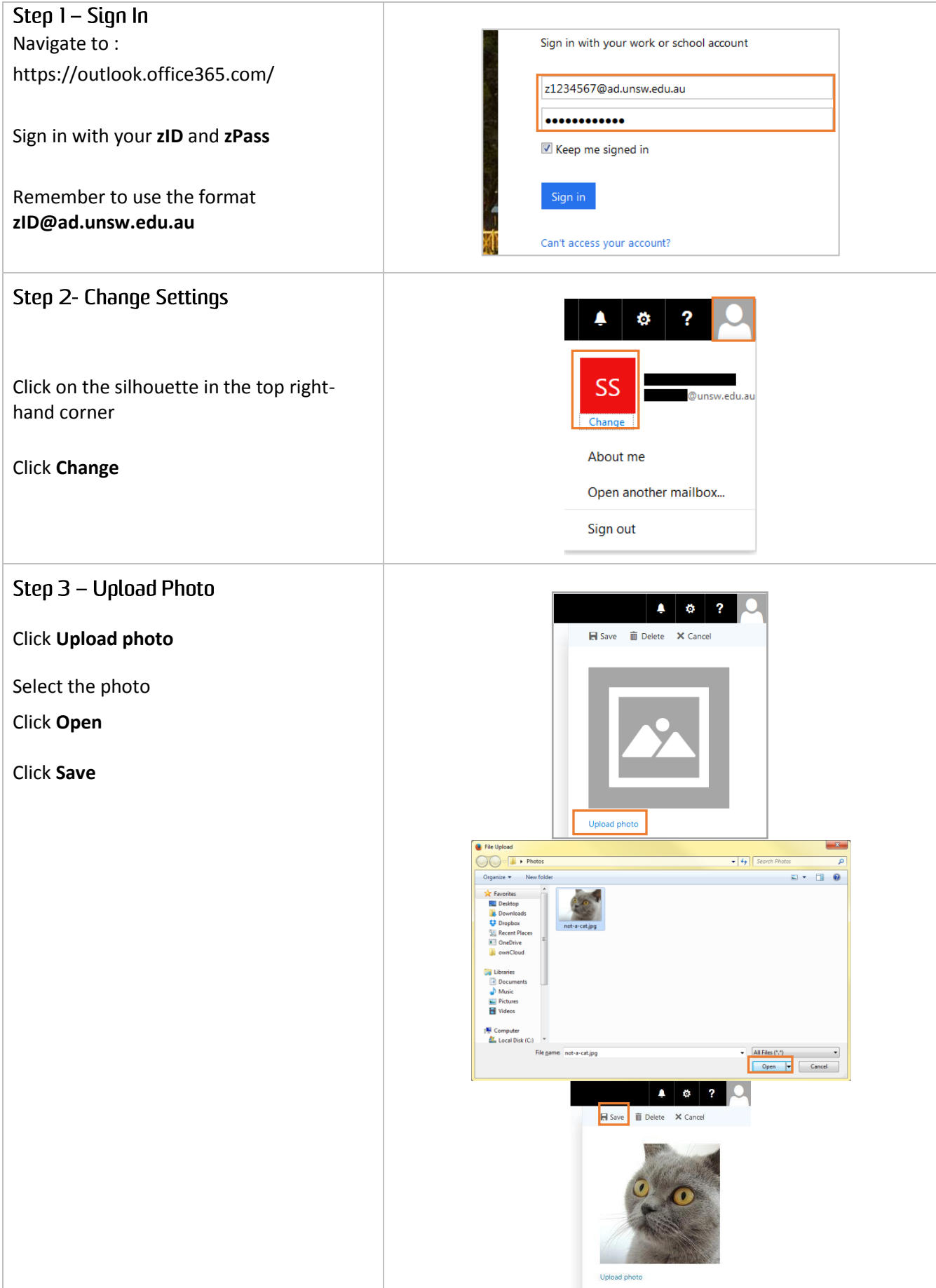

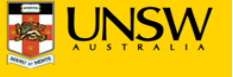